## MATH 450, HOMEWORK 6

DUE FRIDAY, APRIL 29, 2016

## Part I. Theory

Problem 1. In class, we computed the entries of the stiffness matrix for the 2-D Laplace operator, using piecewise-linear triangular elements on the grid

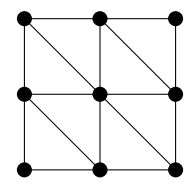

and showed that this coincides with the 5-point finite difference stencil

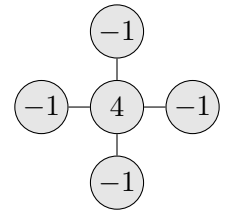

Now, do this for the lowest-order rectangular elements on the grid

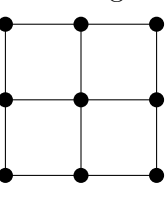

What is the resulting "9-point stencil"?

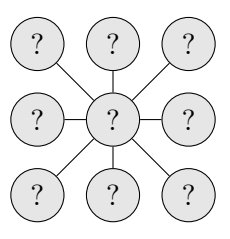

Problem 2. Similarly to Problem 1, compute the stiffness matrix entries using piecewise-linear triangular elements on the grid

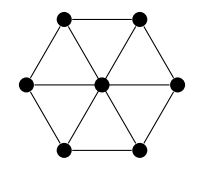

consisting of equilateral triangles. What is the resulting "7-point stencil"?

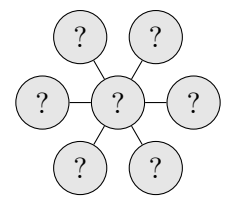

Problem 3. Find the six quadratic shape functions on the reference triangle with nodal degrees of freedom at the vertices and midpoints, as shown:

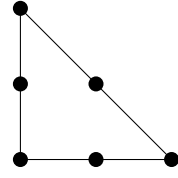

## Part II. Programming

Consider an initial-boundary-value problem for the 1-D heat equation:

$$
u_t(x,t) = u_{xx}(x,t) \quad \text{for } (x,t) \in (0,1) \times (0,1),
$$
  

$$
u(0,t) = u(1,t) = 0 \quad \text{for } t \in [0,1],
$$
  

$$
u(x,0) = \sin^2(\pi x) \quad \text{for } x \in [0,1].
$$

The function plotFTCS(M,N) in hw6.py computes and plots a numerical solution to this problem using the forward-time centered-space (FTCS) finitedifference method—i.e., Euler's method in  $t$  and centered second-order finite differences in x—with M space steps of size  $h = 1/M$  and N time steps of size  $k = 1/N$ .

**Problem 4.** Use plotFTCS to plot the numerical solution with  $M = 10$  for  $N = 50$ , 100, and 200. Describe and explain the behavior of the solutions as N increases.

Problem 5. Using plotFTCS as a general template, create a new function plotBTCS(M,N) that computes and plots a numerical solution using the backward-time centered-space (BTCS) method—i.e., backward Euler in t and centered second-order finite differences in x.

Note: this method is linearly implicit in time, so you will have to solve a linear system involving  $A_h$  at each time step. Since you are dealing with small values of  $M$ , though, feel free to use the standard linear solver solve instead of solveh\_banded.

Plot the numerical solution with  $M = 10$  for  $N = 5$ , 10, and 20.

Problem 6. Create a function plotCN(M,N) that computes and plots a numerical solution using the Crank–Nicolson method—i.e., the trapezoid method in  $t$  and centered second-order finite differences in  $x$ . As in Problem 5, feel free to use solve instead of solveh\_banded to solve the linear system at each time step.

Plot the numerical solution with  $M = 10$  for  $N = 5$ , 10, and 20.